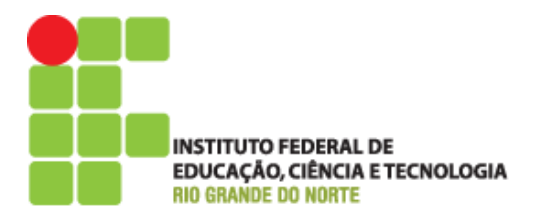

**Curso:** Informática **Turno**: **Disciplina**: Programação Orientada a Objeto **Professor**: Pedro Baesse

**Aluno (a)**:

## Exercícios de POO

## (referentes ao Sábado Letivo do dia 26/05)

Os assuntos e questões nesse exercício estão localizados na aula sobre Objetos e Classes disponível na página do professor [\(http://docente.ifrn.edu.br/pedrobaesse\)](http://docente.ifrn.edu.br/pedrobaesse)

Para ajudar na fixação dos conceitos vistos, vamos utilizar outro projeto, *lab classes.*  Ele deve ser aberto no BlueJ. É uma parte simplificada de um banco de dados de alunos.

1. Crie um objeto da classe *Student.* Dessa vez vários parâmetros serão pedidos inicialização e não somente o nome da instância. Preencha todos antes de apertar em Ok. Crie alguns objetos de alunos. Chame o método *getName* em cada objeto. O que está acontecendo?

Conhecimentos (Valores de Retorno)

- A assinatura do método *getName*
	- *String getName()*
- A palavra *String* antes do nome do método indica que retornará um resultado do tipo *String*
- E a assinatura do método *changeName*
	- *void changeName(String)*
- A palavra *void* indica que esse método não retorna nenhum valor

Conhecimentos (Valores de Retorno)

- Os métodos com retornos de valores nos permite obter informações via invocação de métodos
- Assim podemos usar métodos para alterar o estado do um objeto ou descobrir informações sobre o seu estado
- 2. Crie um objeto da classe *LabClass.* É preciso definir o número máximo de alunos. Chame o método *numberOfStudents* dessa classe. O que ele faz?
- 3. Veja a assinatura do método *enrollStudent*. O tipo é *Student*. Crie alguns alunos e invoque o método *enrollStudent*. Clique em alguns dos objetos alunos para inseri-lo no campo de entrada do método *enrollStudent*. Adicione vários alunos.
- 4. Chame o método *printList* do objeto *LabClass* e veja o que acontece

Conhecimentos (Objetos como parâmetros)

- Observa-se pelo exercícios que objetos podem ser parâmetros de métodos de outros objetos
- Quando um objeto é esperado como parâmetro a classe define o tipo e o nome do objeto desejado deve ser passado como parâmetro

5. Crie três alunos de acordo com os detalhes e os insira em um laboratório.<br>Snow White, student ID: 100234, credits: 24

Lisa Simpson, student ID: 122044, credits: 56

Charlie Brown, student ID: 12003P, credits: 6

6. Use o inspetor em um objeto para descobrir os campos dele. Configure o instrutor, a sala e hora de um laboratório e imprima a lista para verificar os novos detalhes.